## **Anleitung: Anlegen von Backups (Datensicherung)**

Liebe Schülerinnen und Schüler, liebe Eltern,

in Zeiten, in denen mehr und mehr digital gearbeitet wird und damit auch unsere Arbeitsergebnisse oft nur noch digital vorliegen, wird das Thema der Datensicherung immer wichtiger. Defekte Hardware überrascht uns grundsätzlich immer im falschen Moment und umso wichtiger ist das Anlegen **regelmäßiger** Backups. Bieten Apps die Option der automatisierten Backups, so empfehlen wir deren Einrichtung, da man dann nicht jedes Mal daran denken muss.

In der aktuellen digitalen Infrastruktur unserer Schule empfehlen wir die Datensicherung mit Hilfe von iServ. Dort können allgemein die eigenen Dateien als Kopie hochgeladen werden.

Die Sicherung von Daten aus der **App Goodnotes**, dem Tool für die digitale Heftführung, ist für den schulischen Alltag jedoch zunächst der wichtigste Fokus. Backups für Goodnotes lassen sich relativ leicht einrichten und auch automatisiert erstellen. Das Heinrich-Heine-Gymnasium Oberhausen hat dazu bereits eine tolle Anleitung verfasst, die wir euch hier gerne verlinken möchten. Folgt dazu einfach dem Link oder QR-Code.

Bei Fragen & Problemen wendet euch gerne an eure Lehrer oder auch die Admins (Herr Vormann und Herr Hoffmann).

<https://shorturl.at/hyP35>

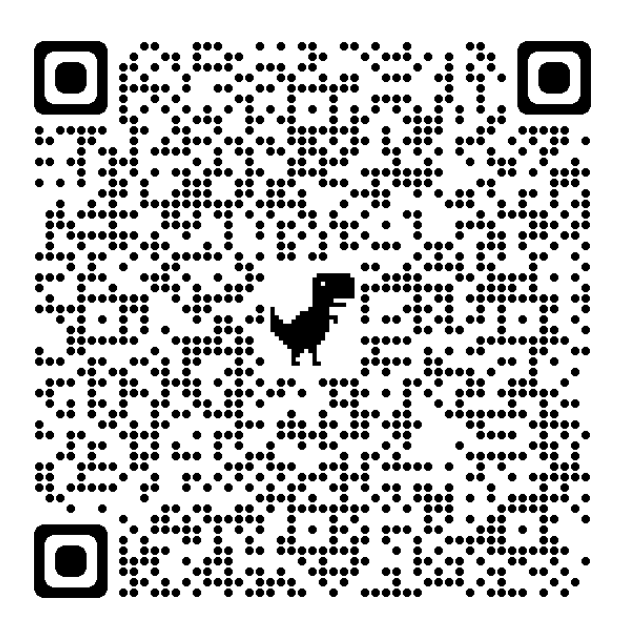

Eure Admins